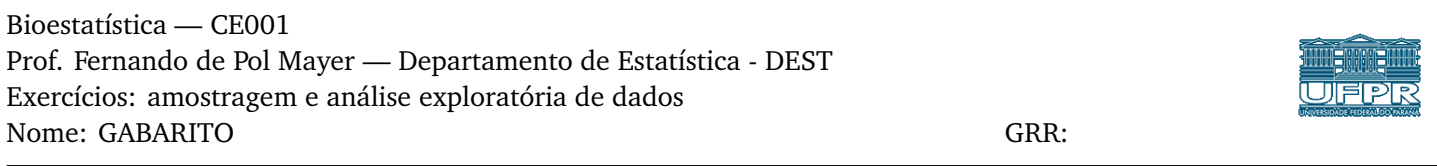

1. (*Exemplo de resposta*) Do ponto de vista estatístico, uma população é um conjunto de indivíduos, objetos ou produtos que contém, em comum, a característica que temos interesse. Uma amostra é um subconjunto desta população, em geral com dimensões bem menores, mas que possui a mesma característica que temos interesse.

Um parâmetro é alguma medida numérica que descreve alguma característica da população, enquanto que uma estatística é uma medida obtida a partir de uma amostra.

Uma amostra representativa da população é obtida garantindo-se que o processo de amostragem foi realizado através de algum meio aleatório, garantindo com que todos os elementos da população tenham a mesma probabilidade de serem amostrados.

2. (a) E (b) E (c) P (d) E (e) P (f) E (g) P

3. Aleatória Simples (A), Sistemática (S), Estratificada (E) ou Conglomerado (C) (a) C (b) A (c) S (d) E (e) C (f) E

4. (a) C (b) D (c) N (d) D (e) C (f) C (g) O (h) C

5. Tabela e gráfico (em ordem alfabética)

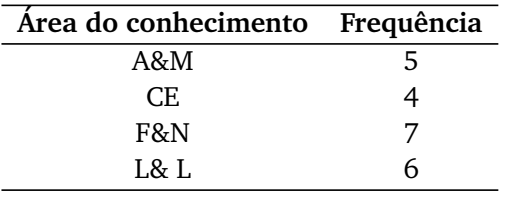

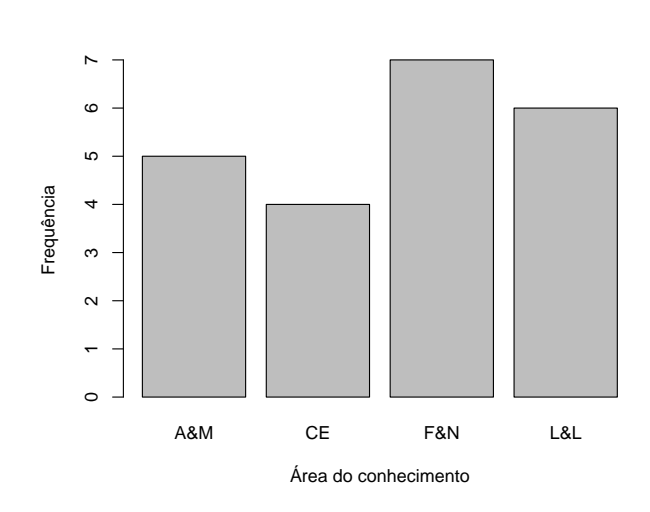

6. (a)

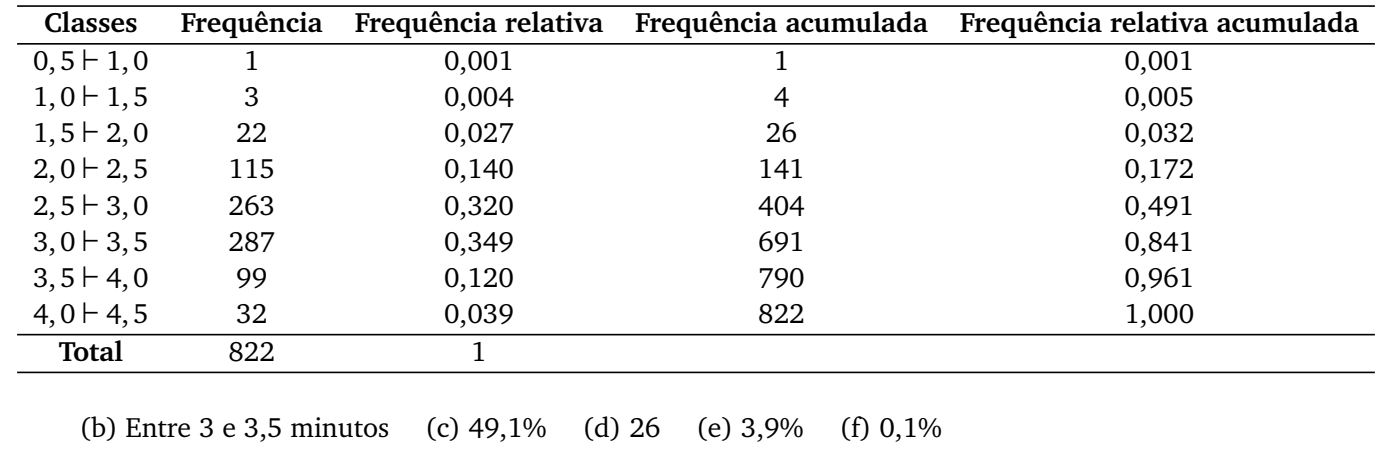

7.  $AMP = MAX - MIN = 69 - 29 = 40, k = √$  $\overline{n}$  = p  $\overline{40} = 6,325, h = \frac{AMP}{k} = \frac{40}{6,325} = 6,324$ . Um exemplo de tabela com amplitude de classe igual a 6, e começando em 24:

|          | Freq.abs | Freq.rel | Freq.acum | Freq.acum.rel | Dens. |
|----------|----------|----------|-----------|---------------|-------|
| [24, 30) | 1        | 0,025    | 1         | 0,025         | 0,004 |
| [30, 36) | 4        | 0,100    | 5         | 0,125         | 0,017 |
| [36, 42) | 8        | 0,200    | 13        | 0,325         | 0,033 |
| [42, 48] | 7        | 0,175    | 20        | 0,500         | 0,029 |
| [48, 54] | 9        | 0,225    | 29        | 0,725         | 0,037 |
| [54, 60) | 4        | 0,100    | 33        | 0,825         | 0,017 |
| [60, 66] | 5        | 0,125    | 38        | 0,950         | 0,021 |
| [66, 72) | 2        | 0,050    | 40        | 1,000         | 0,008 |

## Histogramas:

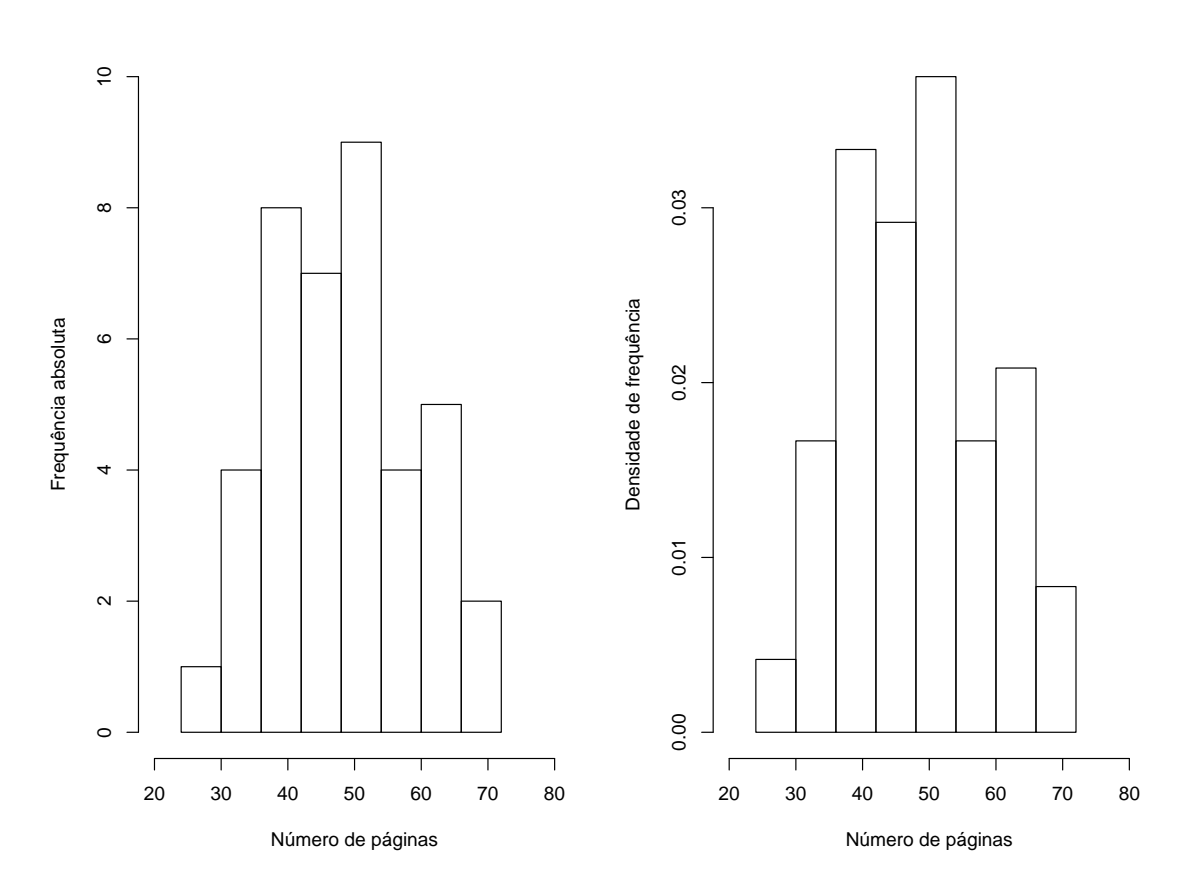

Gráfico de ramo-e-folhas (uma opção):

The decimal point is 1 digit(s) to the right of the  $|$ 

- 2 | 9
- 3 | 0113
- 3 | 88889
- 4 | 011234
- 4 | 55669 5 | 000023334
- 5 | 568
- 6 | 0224
- 6 | 569

8. Um gráfico de barras é uma representação gráfica de uma tabela de frequência para dados qualitativos. Um histograma é uma representação gráfica de uma tabela de frequência com intervalos de classe, ou seja, para dados quantitativos. O histograma deve ter as barras unidas para representar uma área.